# **DocumentProperties.Manager**

## **Description**

**C#**

Sets or returns the value of the Manager field in the presentation's Properties sheet. The manager property can be used to search for a PowerPoint file.

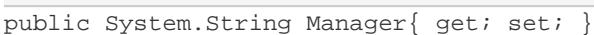

**vb.net**

```
Public Property Manager() As String
```
## **Examples**

#### **C#**

```
//--- Get Manager
string manager = docProps. Manager;
 //--- Set Manager
 docProps.Manager = "J. Smith";
```
### **vb.net**

```
'--- Get Manager
 Dim manager As String = docProps.Manager
 '--- Set Manager
 docProps.Manager = "J. Smith"
```